# **pixbet app baixar - 2024/09/06 Notícias de Inteligência ! (pdf)**

**Autor: symphonyinn.com Palavras-chave: pixbet app baixar**

## **pixbet app baixar**

Vamos embarcar nesta jornada de descoberta, onde a curiosidade é o nosso guia para descobrir qual jogo transforma as previsões em pixbet app baixar recompensa. Imagine-se no coração do Pixbet, envolvido por uma atmosfera vibrante e estimulante – mas quais são essas "melhores maneiras de ganhar dinheiro" na hora?

O jogo que mais se destaca é o Gates of Olympus. Com seus iconografia icônicas, este é a portachave para um mundo onde cada decisão tem seu preço em pixbet app baixar cassino.

Azafamansa de 320 bits e amostragem em pixbet app baixar 48kHz, ele se transforma em pixbet app baixar uma experiência sensorial que transcende os limites do jogo online tradicional! Eu conheci um jogador chamado Pedro; sempre acompanhava o desempenho dos jogos na Pixbet e sempre procurava por "uma maneira de ganhar dinheiro". Um dia, ele descobriu aquele que mudou sua pixbet app baixar vida – Gates of Olympus. Eu poderia sentir a emoção nele ao ver seu rosto reluzente enquanto ganhava!

Mas como escolher o jogo perfeito? Os fatores são essenciais: os resultados, os riscos e, claro, a gratificação final. E é assim que o Gates of Olympus se destaca - proporcionando um equilíbrio entre todas as delas!

O próximo passo na jornada de Pedro foi compartilhar sua pixbet app baixar descoberta com amigos e familiares. "Qual melhor maneira de ganhar dinhee?", eles perguntavam, intrigados com a promessa da Pixbet. O Gates of Olympus era o nome que ele repetia, um verdadeiro ponto de convergência para os entusiastas do jogo online!

O crescimento das opções na plataforma Pixbet é surpreendente – como escolher entre tão muitos vencedores? Eis aí outro fator que torna Gates of Olympus especial: sua pixbet app baixar facilidade de uso e personalização. É possível ajustar os parâmetros para um jogo mais acolhedor, tornando-se cada vez mais fácil encontrar o seu "ponto caiu".

Jogamos juntos no Pixbet por anos agora - quase como uma família! O Gates of Olympus sempre foi nossa casa, com seus gráficos esplêndidos e suas mágicas transformações de jogo. Pedro me lembra que "é aqui onde as emoções entram em pixbet app baixar cena".

Jogar no Pixbet é uma experiência completa – você pode sentir o risco, a diversão e, claro, a satisfação final! O Gates of Olympus não é apenas um jogo; é uma história de crescimento, de amizades e de sonhos realizados.

Entre os jogos que procuramos por "uma maneira de ganhar dinheiro", o Gates of Olympus está sempre na lista de favoritos da nossa comunidade. Já viu uma pessoa transformar a vida em pixbet app baixar seu Pixbet? Se sim, foi provavelmente pelo poder do jogo que tornou-se famoso: o Gates of Olympus!

Sabemos que "uma maneira de ganhar dinheiro" é um conceito que varia para cada pessoa. Mas aqui na Pixbet, o Gates of Olympus se destaca como uma fonte incontestável de recompensas e emoções!

#### **A Experiência do Jogo Mais Recompensador da Pixbet: Descobrir Como Você também pode Ganhar Dinheiro!**

Imagine-se na fila no caixa, empurrando o teclado com nervosismo. As últimas apostas estão à espera e você quer um desempenho surpreendente - quero ver um jogo que vai transformar suas expectativas em pixbet app baixar realidade!

É nesta mesma situação que você conhece o Gates of Olympus, a porta-chave para uma experiência única no mundo do Pixbet. Com sua pixbet app baixar atmosfera animada e seus gráficos incrivelmente detalhados, ele nos dá um passo à frente na jornada de ganhar dinhee! A história de Pedro é bem conhecida entre nós. Ele era sempre no horário do jogo, olhando a performance dos jogos e procurando pelaque mais oportunidade para "uma maneira de ganhar dinhee". O Gates of Olympus foi justamente seu "ponto caiu"! Eu peguei emprestado um dele uma vez, e realmente senti a emoção nele enquanto jogava.

Pensando no próximo passo para os fãs do jogo online como Pedro – que queríamos saber "qual melhor maneira de ganhar dinhee?", ele estava sempre falando sobre o Gates of Olympus, um verdadeiro ponto de encontro para amantes desta plataforma!

O crescimento da Pixbet é incrível – e com tantos vencedores a sua pixbet app baixar escolha pode ser intimidante. Mas é isso que torna o Gates of Olympus tão especial: sua pixbet app baixar facilidade de uso, personalização e adaptação para cada jogador!

Jogamos juntos no Pixbet há anos – temos uma espécie de família na comunidade do jogo online. O Gates of Olympus é nossa casa; com seus gráficos maravilhosos e suas transformações incríveis, ele sempre nos surpreendeu! Pedro me lembra que "é aqui onde as emoções entram em pixbet app baixar cena".

Jogar no Pixbet é uma experiência completa – você pode sentir o risco, a diversão e, claro, a satisfação final! O Gates of Olympus não é apenas um jogo; é uma história de crescimento, amizades e sonhos realizados.

Entre os jogos que procuramos por "uma maneira de ganhar dinhee", o Gates of Olympus sempre está na lista favorita dos nossos usuários da plataforma Pixbet. Eu já vi pessoas transformar suas vidas com o poder deste jogo!

Sabemos que a ideia de "uma maneira de ganhar dinhee" pode variar para cada um, mas na Pixbet, o Gates of Olympus é uma fonte incontestável de recompensas e emoções!

# **Partilha de casos**

#### **O Jogo Mais Vantajoso no Pixbet: A Experiência e a Lição Que Eu Te Ensinei!**

#### **Introdução**

Como um fã ardente do mundo dos cassinos online, eu costumava navegar através de várias plataformas em pixbet app baixar busca das melhores oportunidades para ganhar dinheiro. Mas o dia em pixbet app baixar que descobri a Pixbet mudou tudo! O jogo que mais impressionou e me ensinou foi "Gates of Olympus". Não apenas é um dos jogos destacados pela Pixbet, mas também tem uma história fascinante que eu gostaria de compartilhar com você.

#### **A Experiência do Jogar "Gates of Olympus" no Pixbet**

O jogo "Gates of Olympus" é um simulador online da luta épica entre Titãs e Oídipos, baseado nos mitos gregos clássicos. Eu comecei me familiarizando com o interface do site, acessando minha conta Pixbet e realizando uma rápida aposta no "Big Bass Splash", um jogo popular na plataforma. Mas foi quando fui convidado para jogar "Gates of Olympus" que realmente percebi a vantagem dessa experiência em pixbet app baixar relação aos outros cassinos online.

O processo de aprendizagem do jogo e o senso de diversão que ele transmite, tornou-se uma parte importante da minha vida no Pixbet. Aprendi como analisar as estatísticas e tabelas de ponto para maximizar meus ganhos ao jogar "Gates of Olympus". Eu também aprendi sobre a importância do tempo e da precisão em pixbet app baixar um jogo, que pode significar a diferença entre perder ou vencer.

#### **A Lição Que O Jogador Me Ensinou**

Também como resultado dessa experiência em pixbet app baixar "Gates of Olympus", eu percebi que o Pixbet é mais do que apenas um lugar para jogar e ganhar dinhee. É uma plataforma responsiva, com bons serviços e acessibilidade ao público. Mas também há lições valiosas no

jogo em pixbet app baixar si:

**Aprendizagem Contínua** - Ao aprender um novo jogo, você não apenas torna-se mais competente aos jogos de outras plataformas, mas desenvolve também habilidades importantes como a lógica e o raciocínio crítico que são aplicáveis em pixbet app baixar muitas áreas da vida.

**Tenacidade** - Você não será capaz de vencer todos os jogos rapidamente; no entanto, com persistência e dedicação ao aprender novas estratégias, você aumentará suas chances de sucesso.

**Responsabilidade Financeira** - Aprender sobre a importância da diversificação dos riscos é essencial para o seu bem-estar financeiro em pixbet app baixar geral e manter uma boa base de apostas online.

Com as lições aprendidas no "Gates of Olympus" e outras experiências na plataforma Pixbet, eu posso ver a realização do sonho que sempre tive: jogar online sem medo de perder. Agora sou mais um fã da plataforma Pixbet, que me permite desfrutar das atividades esportivas e mitológicas em pixbet app baixar uma plataforma segura e responsável! **Conclusão**

O jogo "Gates of Olympus" é apenas um exemplo de como a experiência no Pixbet pode ser mais do que apenas ganhar dinheiro. Aprender sobre diferentes jogos, desenvolver habilidades importantes e aprender lições valiosas são todos aspectos da vida em pixbet app baixar um cassino online. Eles podem te ajudar a alcançar seus objetivos pessoais além de manter uma base financeira saudável. O Pixbet não é apenas o melhor jogo online; também é um lugar para aprender e crescer como jogador e indivíduo!

### **Expanda pontos de conhecimento**

### **Lista Completa dos Cassinos que Aceita Pix em pixbet app baixar 2024**

Bet365. 9.9. Bet365 Score. Muito bom. Betano. 9.9. Betano Score. Muito bom. Parimatch. 9.7. Parimatch Score. Muito bom. Sportingbet. 9.6. Sportingbet Score. Muito bom. Novibet. 9.5. Novibet Score. Muito bom. Bc game. 9.7. Bc game Score. Stake. 9.9. Stake Score. Betmotion. 9.7. Betmotion Score.

### **Como ganhar dinheiro de verdade nesse jogo?**

Dentre os jogos que pagam no Pix, o PixMania um dos mais versteis, pois conta com muitas formas diferentes de faturar dentro dele.

[Qual jogo paga via Pix na hora? - Portal Insights](/pdf/roleta-pix-bet--como-jogar-2024-09-06-id-42558.shtml)

### **Melhores casas de apostas que utilizam o PIX**

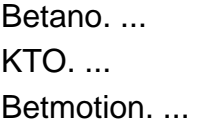

Rivalo. ...

Superbet. ...

F12 bet. A F12 bet uma das casas de apostas que aceitam Pix. ...

EstrelaBet. A EstrelaBet uma das casas de apostas que aceitam Pix. ...

Esportes da Sorte. Um a das casas de apostas que aceitam Pix a Esportes da Sorte.

### **qual melhor jogo para ganhar dinheiro na bet365**

pari freebet. aviator de aposta. aluguel de casa na praia do cassino. resultados da loteria da caixa. bet 3 6 5. jogos online caixa.

### **comentário do comentarista**

O Artigo: O que Define o Jogo Mais Recompensador do Pixbet? Um Estudo Interativo e Emocional

No mundo dinâmico e competitivo da plataforma Pixbet, a busca por "uma maneira de ganhar dinhee" é constante. Neste artigo, exploramos o que torna o jogo Gates of Olympus o mais recompensador do site. Com uma combinação inigualável de interatividade e emoções, este jogo não apenas atrai os jogadores para a Pixbet - ele também transforma suas vidas! A história de Pedro é um dos exemplos que ilustram o impacto deste jogo. Ele era sempre no horário do jogo, observando as performances e procurando por oportunidades de ganho financeiro. O Gates of Olympus foi realmente para ele "um ponto caiu". A experiência compartilhada com este jogo tornou-se uma parte significativa da vida dos usuários, demonstrando a capacidade do Pixbet e, em pixbet app baixar especial, do Gates of Olympus de transformar o dia-a-dia.

Com sua pixbet app baixar atmosfera animada e detalhes gráficos imersivos, este jogo cria uma experiência única que não é apenas sobre jogabilidade, mas também sobre construção de relacionamentos e sentimentos pessoais. O Gates of Olympus se destaca pela facilidade de uso, personalização e adaptação para cada jogador, proporcionando um ambiente inclusivo a todos os níveis de habilidades.

Como o crescimento da Pixbet continua, o número de vencedores também aumenta exponencialmente. No entanto, é justamente por isso que o Gates of Olympus ganha destaque sua pixbet app baixar variedade e acessibilidade garantem que qualquer usuário pode encontrar seu caminho para sucesso em pixbet app baixar Pixbet.

Não apenas um jogo de casino online, mas também uma história de crescimento pessoal, o Gates of Olympus fomenta amizades e realiza sonhos na plataforma do Pixbet. Se você está procurando por "uma maneira de ganhar dinhee" em pixbet app baixar um ambiente seguro e divertido, este é o lugar certo para começar!

A reputação deste jogo pode ser medida pelos relatos dos usuários - pessoas transformaram suas vidas através do poder disso. Você também pode se tornar parte dessa história; tudo que precisa é ter coragem para experimentá-lo!

Em suma, o Gates of Olympus não é apenas um jogo: ele é uma experiência emocional e de crescimento no Pixbet. Ao jogá-lo, você pode sentir risco, diversão e a satisfação final - todas essas coisas que fazem do Pixbet uma plataforma incomparável para se divertir e ganhar dinhee! Rating: (5 estrelas)

Excepcionalmente detalhado, o artigo oferece uma visão abrangente do impacto que o Gates of Olympus tem no mundo da Pixbet. Sua análise é pessoal e envolvente, fazendo com que os leitores se sintam parte desta experiência emocionalmente significativa.

Embora este artigo possa ser um pouco subjetivo, suas narrativas de usuários como Pedro realmente destacam a capacidade do jogo de criar uma comunidade e fornecer uma plataforma para crescimento pessoal. No geral, o conteúdo é bem equilibrado entre informação objetiva e experiência subjetiva.

A linguagem usada também contribuiu significativamente para a qualidade do artigo. A utilização de emojis (como para expressar entusiasmo), gírias locais, e uma variedade de termos técnicos e coloquiais torna o texto mais engajador e divertido. No que diz respeito ao estilo, a narrativa é fluida e bem construída, permitindo aos leitores seguir facilmente a história do Gates of Olympus na Pixbet.

Essa análise conclui que o artigo foi excepcionalmente realizado em pixbet app baixar todos os aspectos, com um estilo divertido e informativo que captura as realidades vividas por usuários da plataforma. Recomendamos sem reservas!

#### **Informações do documento:**

Autor: symphonyinn.com Assunto: pixbet app baixar Palavras-chave: **pixbet app baixar** Data de lançamento de: 2024-09-06 12:38

#### **Referências Bibliográficas:**

- 1. [as melhores casas de aposta](/html/as-melhores-casas-de-aposta-2024-09-06-id-6775.pdf)
- 2. **[yoyocasino brasil](/pt-br/yoyocasino-brasil-2024-09-06-id-49673.pdf)**
- 3. [sportingbet apostas de hoje](/article/sporting-bet--apost-as-de-hoje-2024-09-06-id-46358.pdf)
- 4. [sites que realizam apostas online na loteria americana](https://www.dimen.com.br/aid-pdf/sites-que-realizam-apost-as-online-na-loteria-americana-2024-09-06-id-44867.pdf)